#### Simulando dados com a função "grf()"

(Simulação não-condicional)

Inspeciona variogramas teórico e empírico

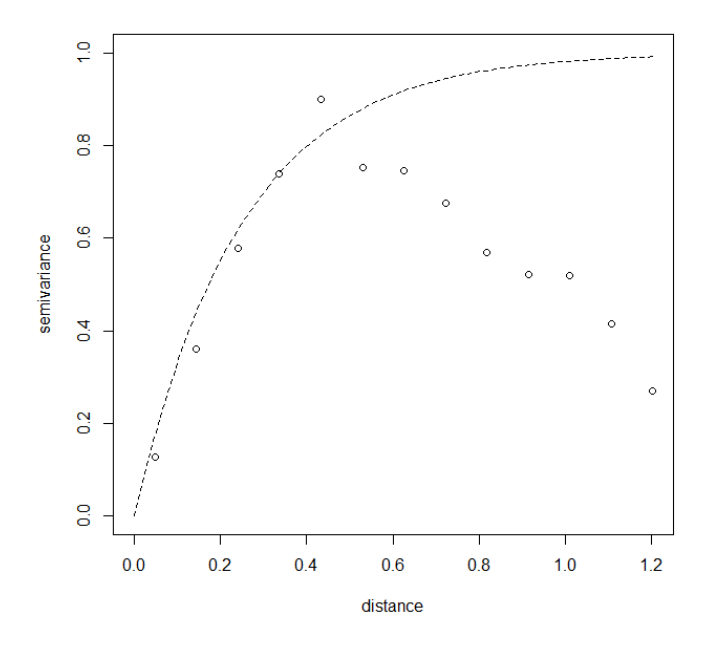

Visualizando as localizações simuladas pode-se ainda visualizar as localizações dos dados simulados ou usar funções padrao de visualização de dados.

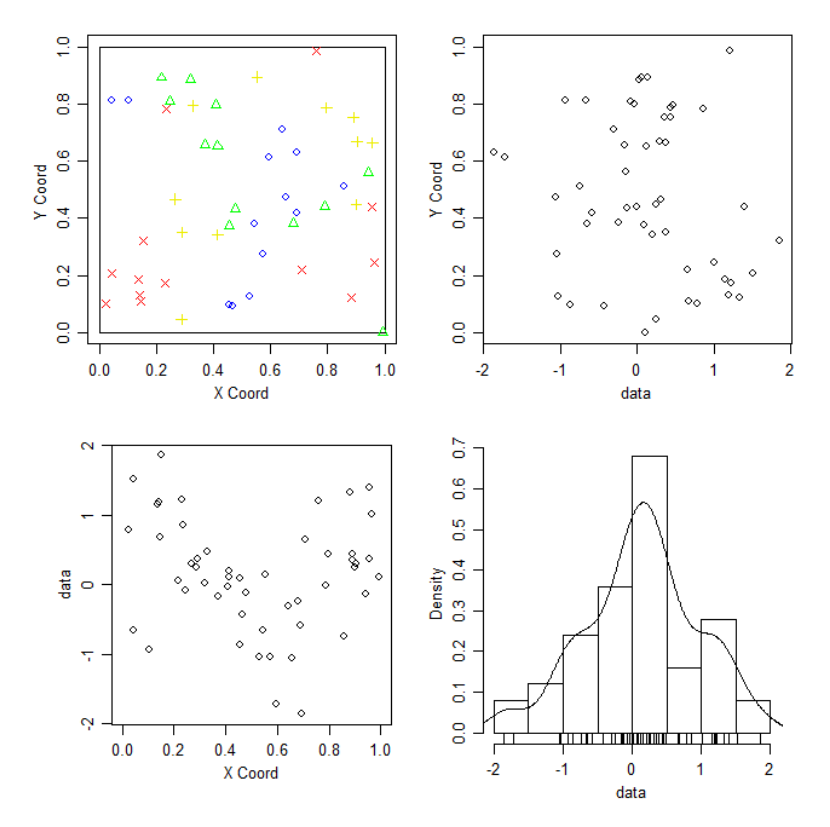

### Visualizando as simulações em grid regular

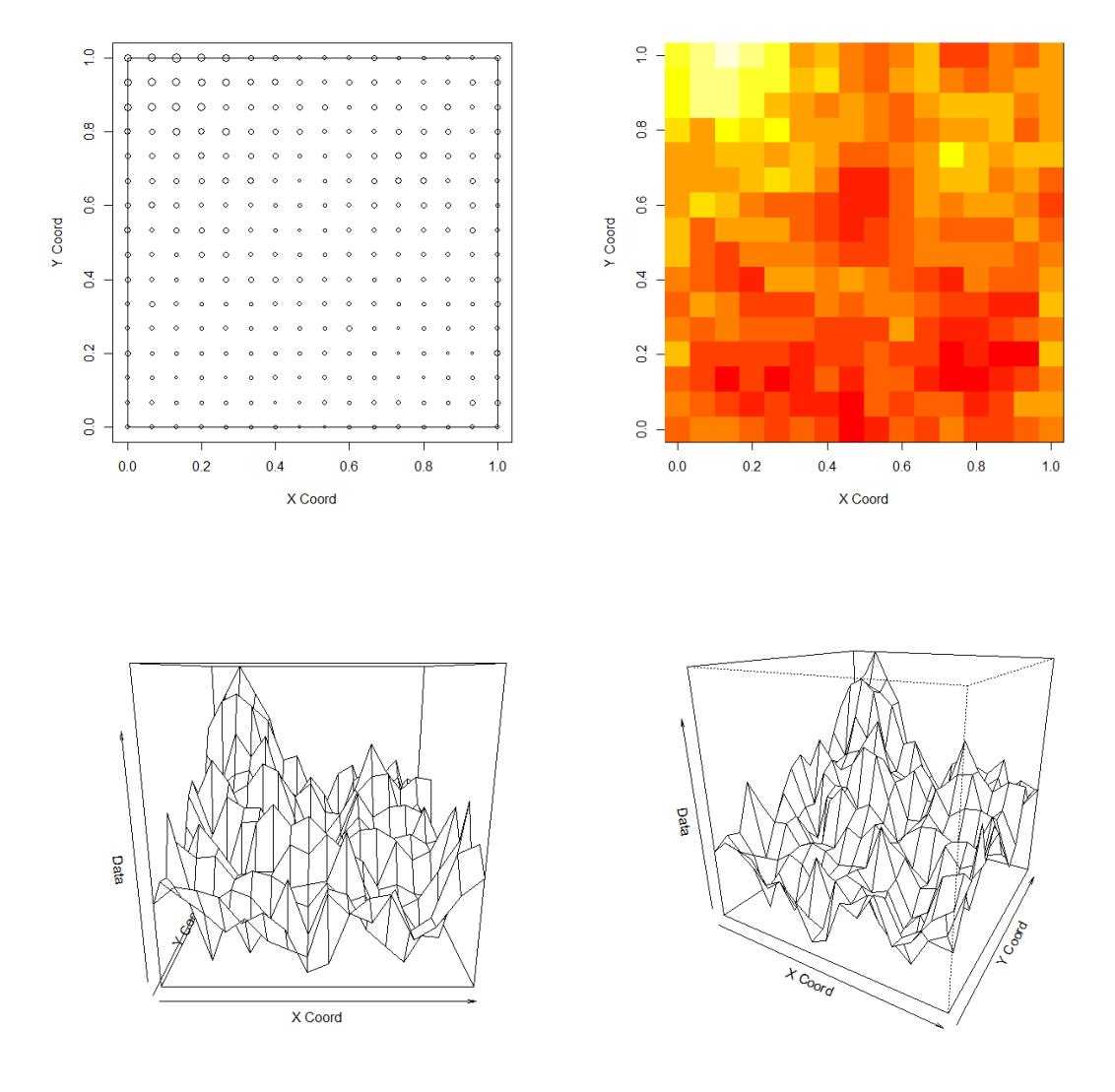

Usando simulações em 1D para compreender o modelo e seus parâmetros, Simulando com diferentes alcances ("range") definidos pelo parâmetro.

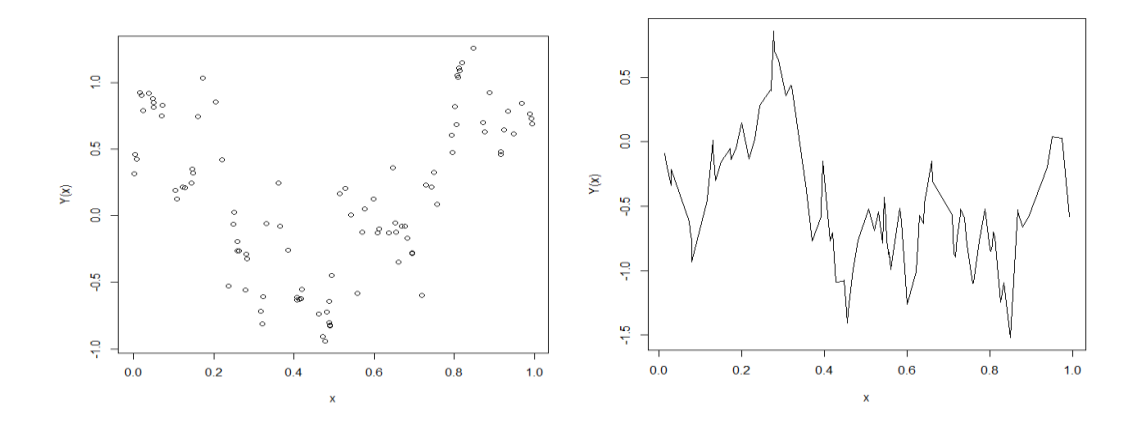

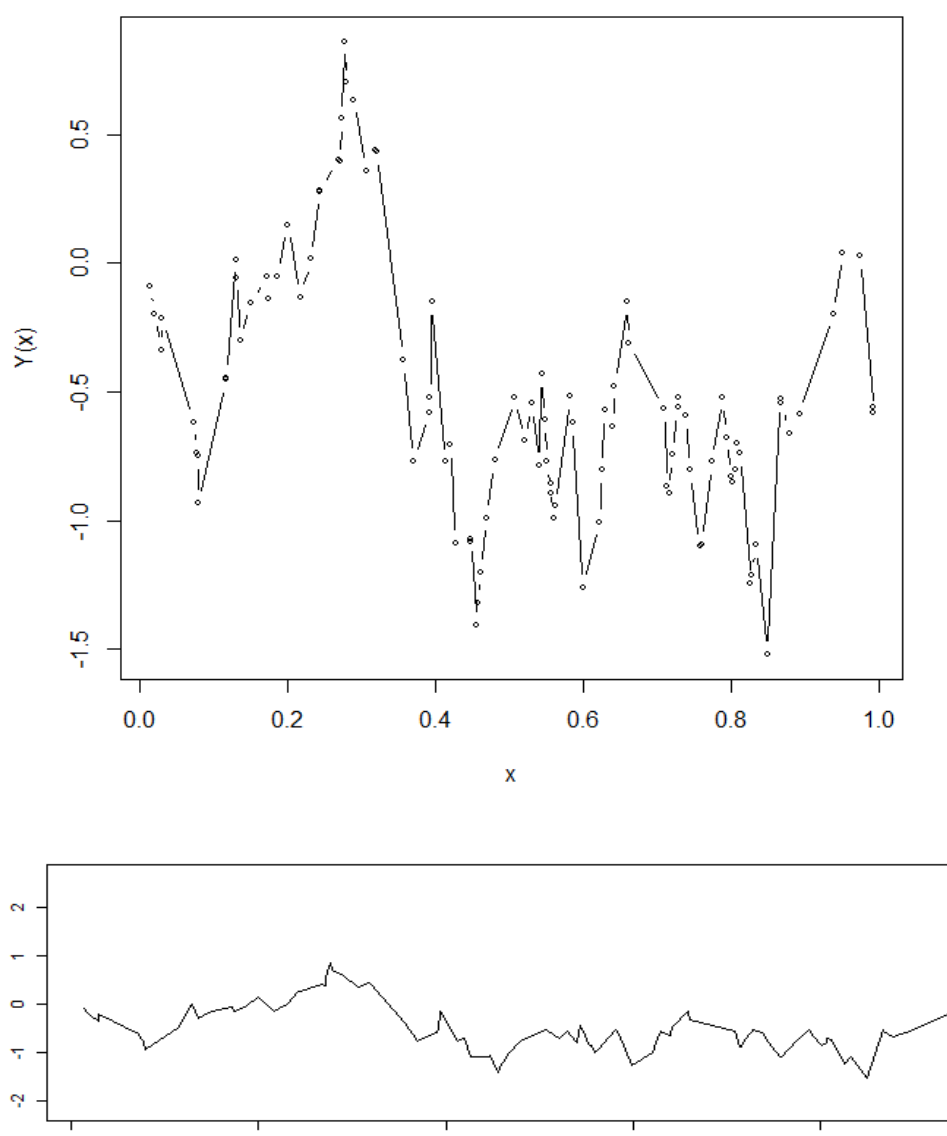

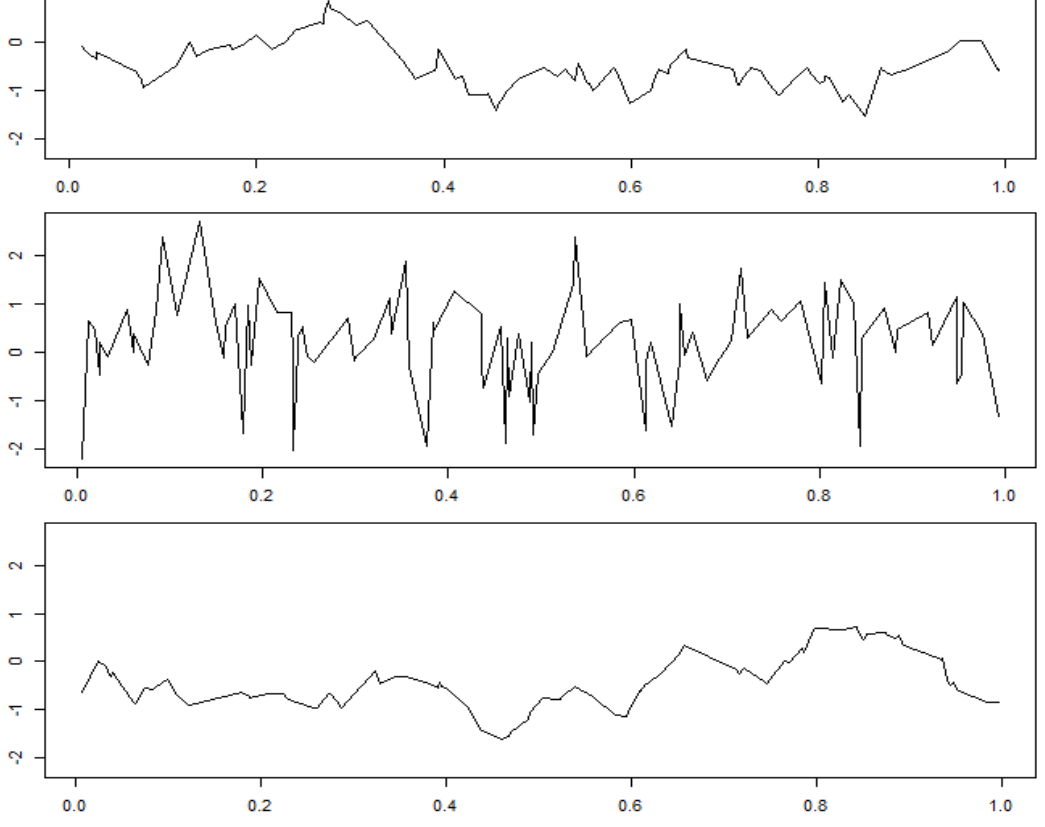

 $\frac{1}{1.0}$ 

 $\overline{0.0}$ 

Simulações com diferentes modelos de variograma:

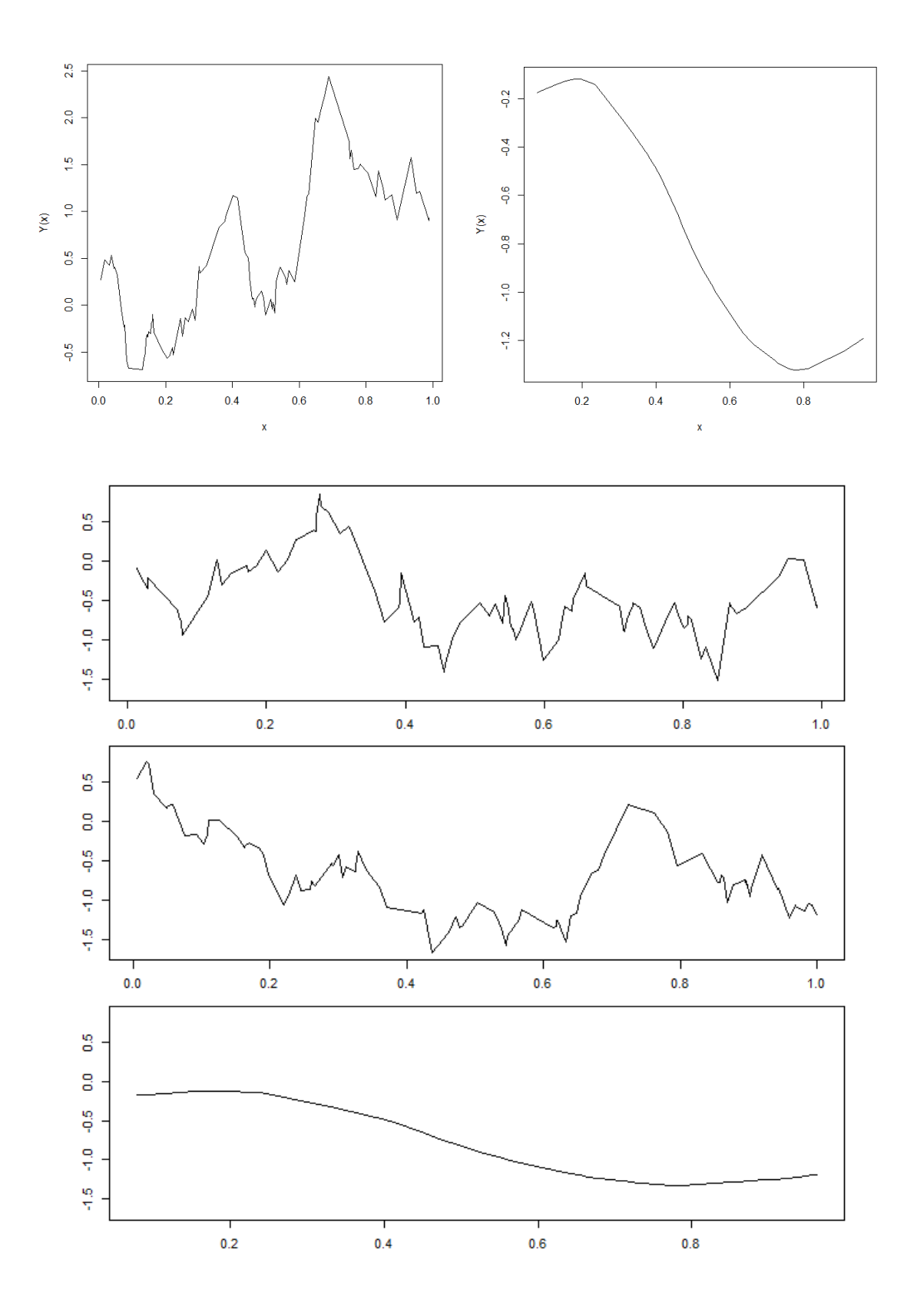

## Simulações com ruído:

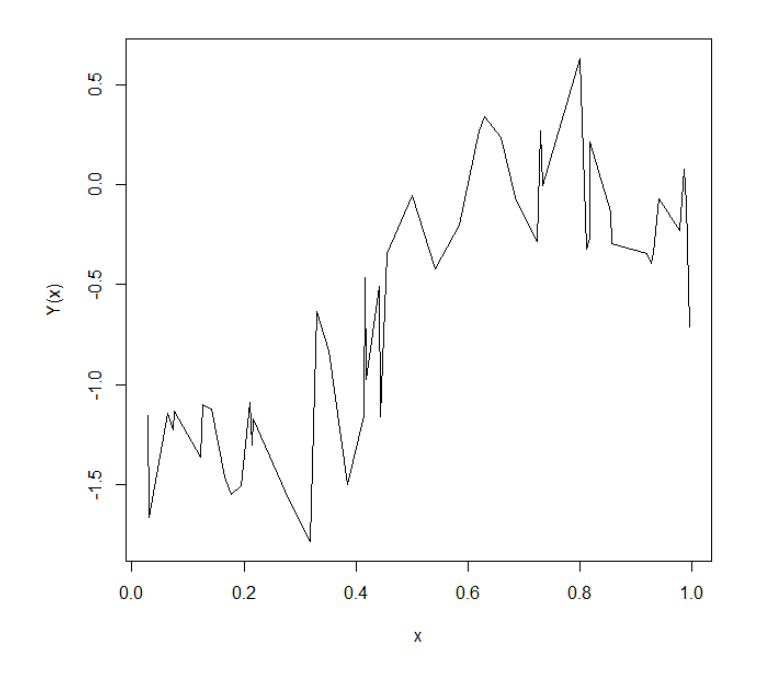

Agora gerando simulações com a mesma "semente" e com diferentes níveis de ruído:

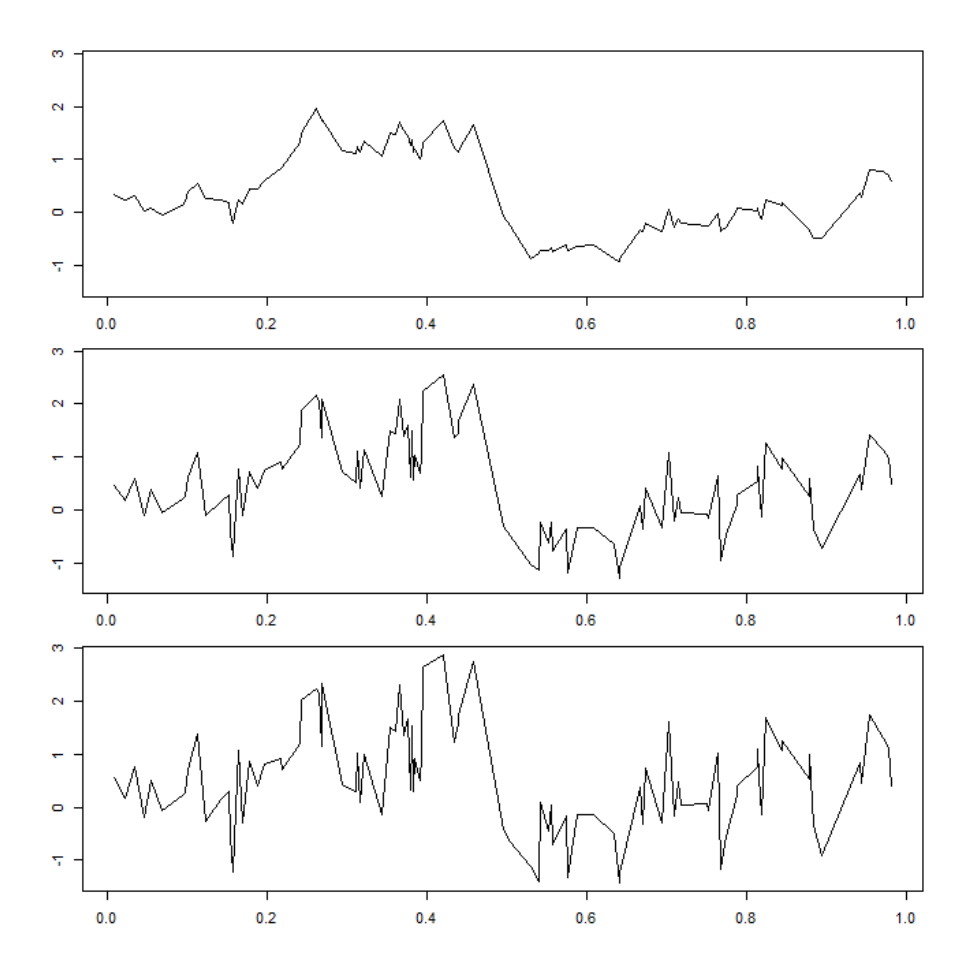

Modelos com anisotropia:

Simulação sem estrutura espacial:

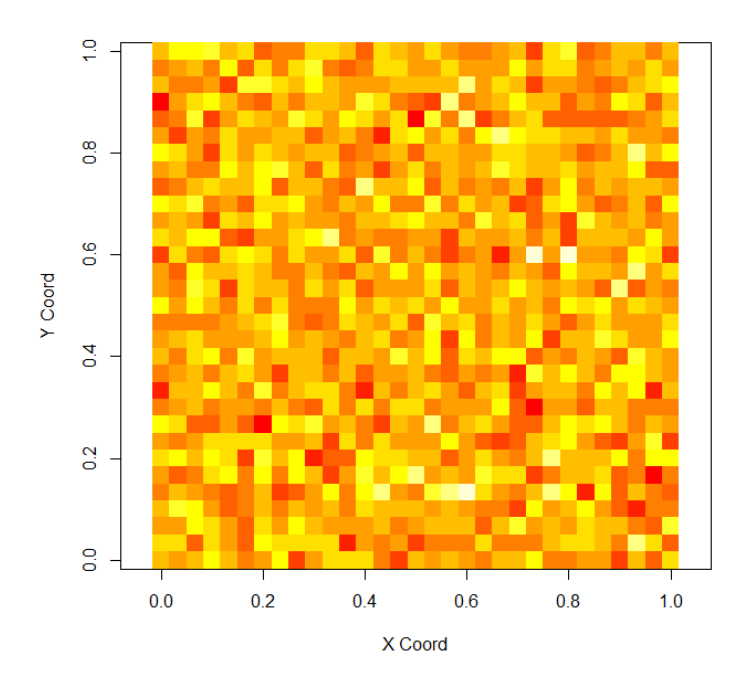

Simulação com estrutura espacial anisotrópica:

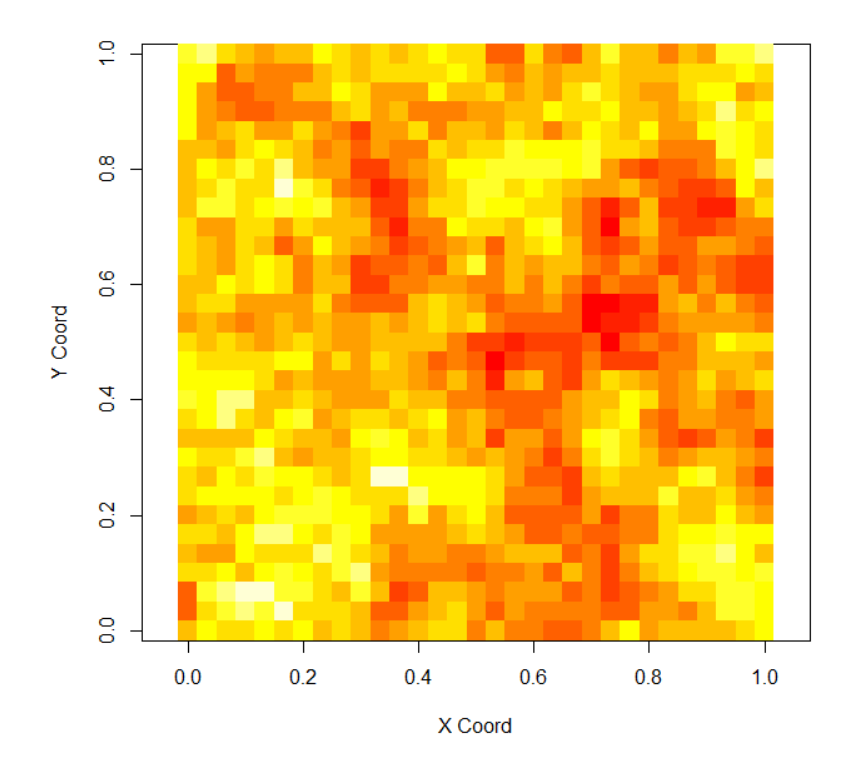

# Simulação com estrutura espacial anisotrópica:

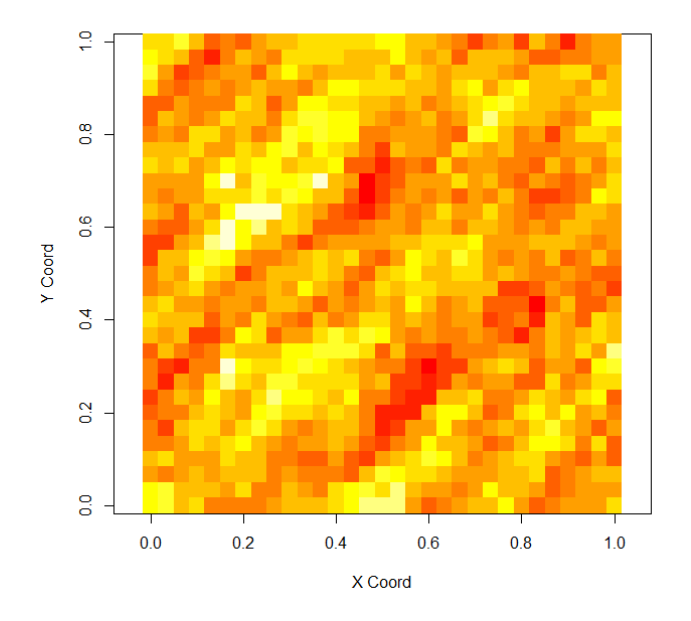

Simulações com anisotropia:

Simulando modelos com tendência:

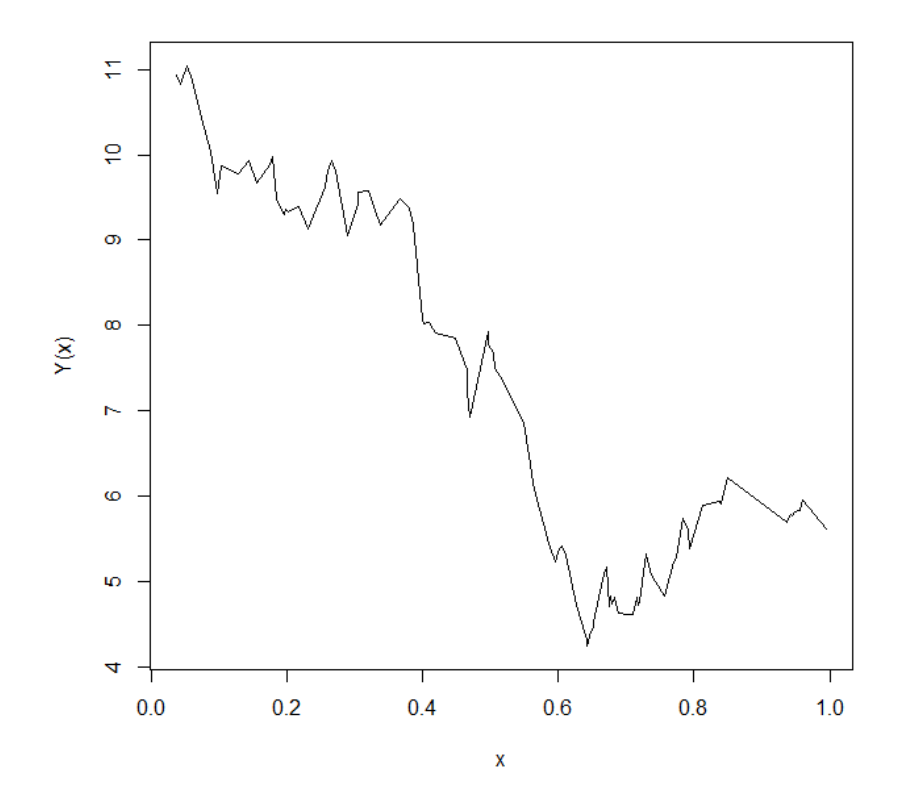

Simulações de variáveis não-Gaussianas

Simulação de variável log-Normal:

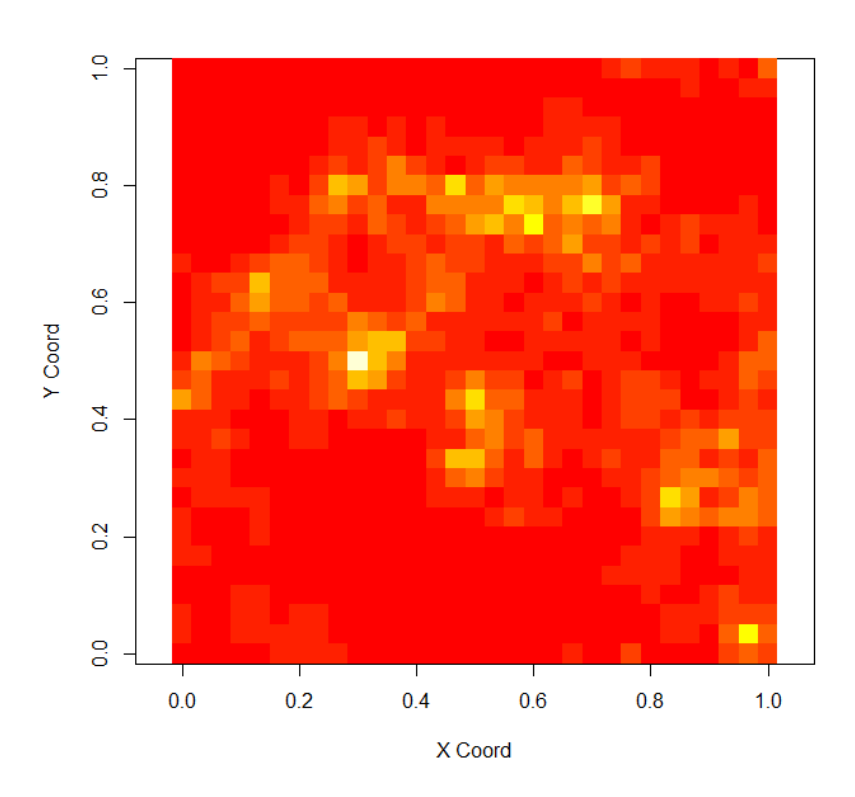

Histogram of sim61\$data

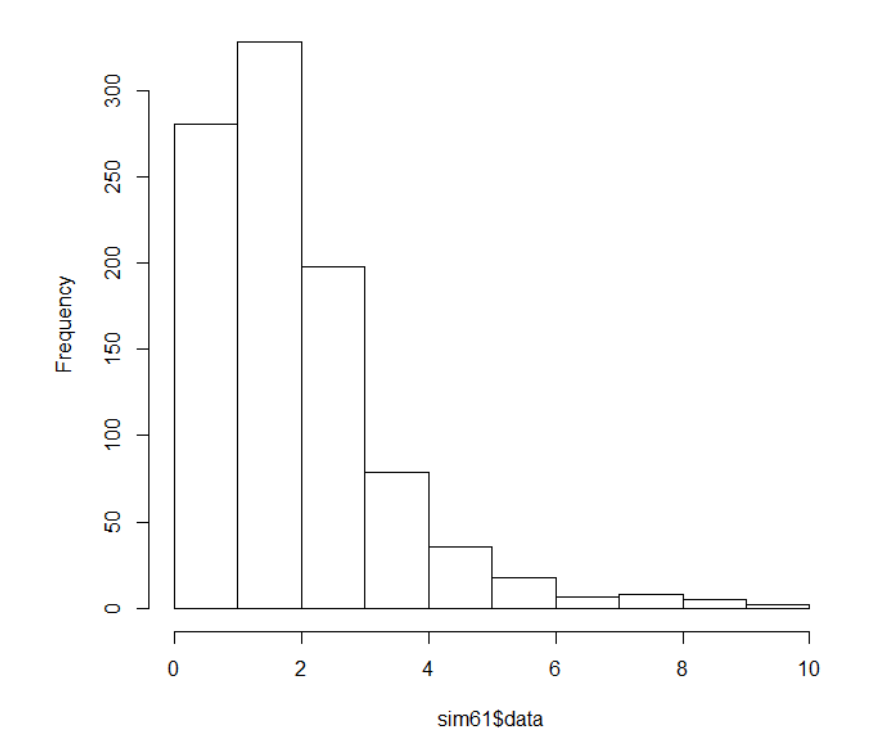

# Simulação de variável Poisson:

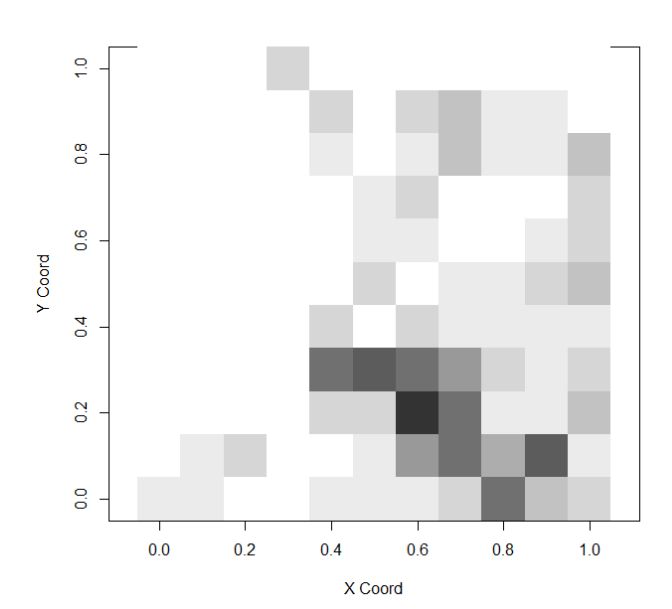

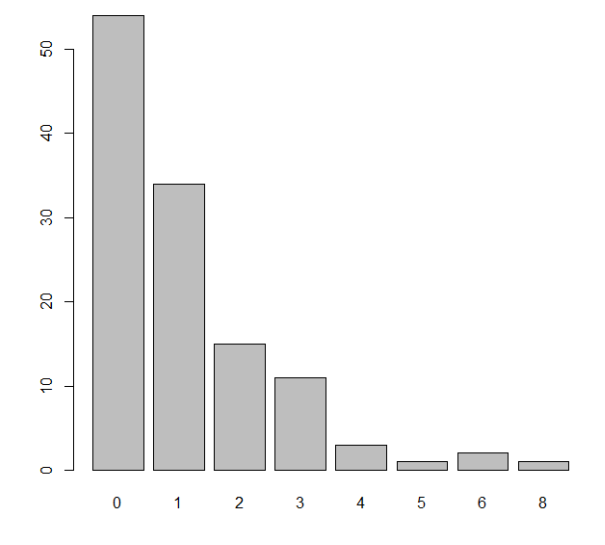